# Package 'emoji'

November 3, 2022

<span id="page-0-0"></span>Title Data and Function to Work with Emojis

Version 15.0

Description Contains data about emojis with relevant metadata, and functions to work with emojis when they are in strings.

License MIT + file LICENSE

Encoding UTF-8

LazyData true

RoxygenNote 7.2.1.9000

Depends  $R$  ( $>= 2.10$ )

URL <https://emilhvitfeldt.github.io/emoji/>, <https://github.com/EmilHvitfeldt/emoji>

BugReports <https://github.com/EmilHvitfeldt/emoji/issues>

Imports tibble, stringr, glue

**Suggests** covr, test that  $(>= 3.0.0)$ 

Config/testthat/edition 3

NeedsCompilation no

Author Emil Hvitfeldt [aut, cre] (<<https://orcid.org/0000-0002-0679-1945>>), Hadley Wickham [ctb] (Data parsing code from hadley/emo), Romain François [ctb] (Data parsing code from hadley/emo)

Maintainer Emil Hvitfeldt <emilhhvitfeldt@gmail.com>

Repository CRAN

Date/Publication 2022-11-03 00:30:14 UTC

# R topics documented:

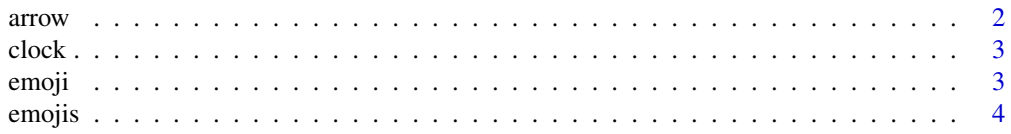

#### <span id="page-1-0"></span>2 arrow and  $\alpha$  arrow arrow arrow arrow arrow arrow arrow arrow arrow arrow arrow arrow arrow arrow arrow arrow arrow arrow arrow arrow arrow arrow arrow arrow arrow arrow arrow arrow arrow arrow arrow arrow arrow arrow a

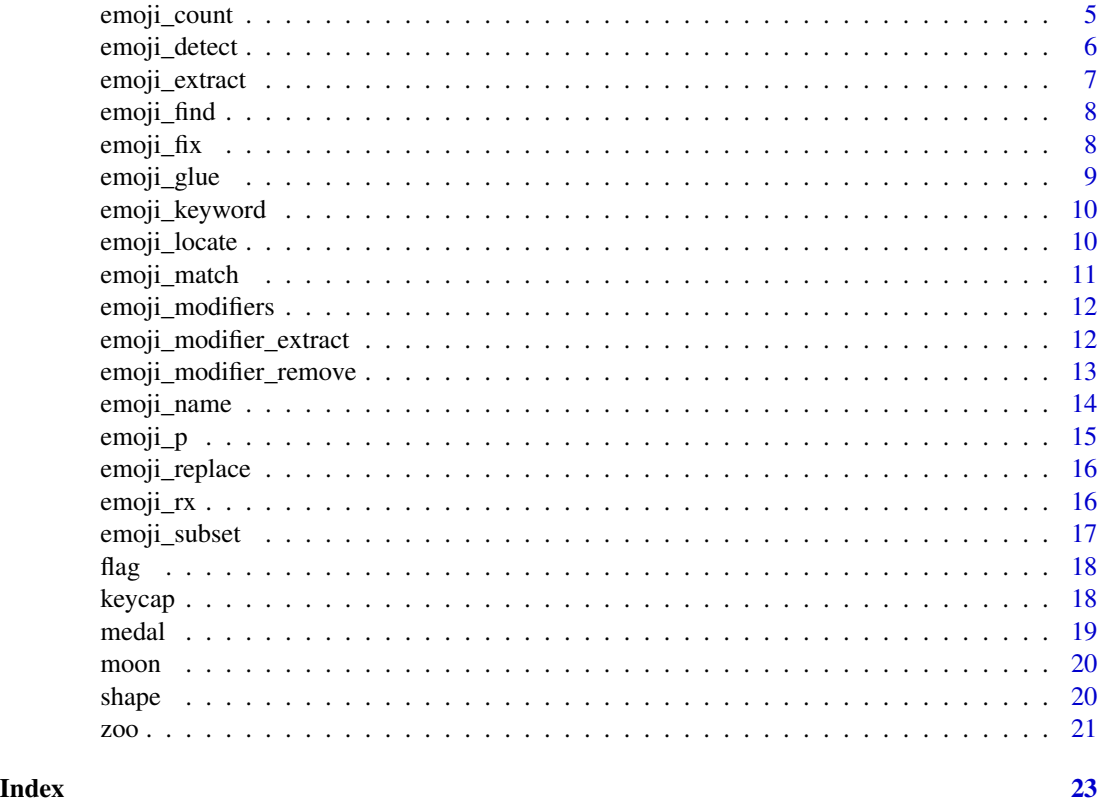

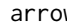

arrow *Insert Arrow emojis*

# Description

Insert Arrow emojis

### Usage

arrow(direction)

# Arguments

direction Character denoting the direction of the arrow. Should be one of "up", "up-right", "right", "down-right", "down", "down-left", "left", "up-left", "up-down", or "left-right".

# Details

This function is vectorized. Wrong input of direction will result in NAs.

#@return Character vector of emojis.

#### <span id="page-2-0"></span>clock 3

#### Examples

```
arrow("up-down")
```

```
arrow(c("up", "up", "down", "down", "left", "right", "left", "right"))
```
clock *emoji version of time*

# Description

emoji version of time

# Usage

clock(time)

# Arguments

time a POSIXct object

# Details

This function is vectorized.

# Value

Character vector of emojis showing the closest time.

# Examples

```
times <- as.POSIXct("2021-09-17 14:33:21 PDT") + seq(1:30) * 3500
clock(times)
```
emoji *Find a single emoji*

# Description

This function starts by looking for exact matches in emoji\_name. If none is found in emoji\_name then it looks in emoji\_keyword. emoji\_keyword can produce more then 1 matches, which will lead to one being returned at random.

#### Usage

emoji(keyword)

#### <span id="page-3-0"></span>Arguments

keyword Character, either name or keyword. If more than one emoji has the specified keyword, will pick one at random.

# Details

This function isn't vectorized and will thus only work with 1 keyword at a time.

#### Examples

```
emoji("smile")
emoji("taco")
set.seed(1234)
replicate(24, emoji("clock"))
replicate(10, emoji("flag"))
```
emojis *Full List of Emojis*

#### Description

This data set is the heart of the emoji package. It contains various information regarding all the avaiable emojis as of v15.0.

#### Usage

emojis

# Format

tibble with 19 columns and nrow(emojis) rows

emoji character representation of the emoji

name name

group group, e.g. "Smileys & People"

subgroup sub group, e.g. "face-positive"

version version where the emoji was introduced

points Decimal Code Point(s)

nrunes number of runes the emoji uses

runes vector of unicode runes, i.e. hexadecimal representations prefixed with "U+"

qualified Status of the emoji, can be one of 4 types; "component", "fully-qualified", "minimallyqualified", and "unqualified". See details for more.

**vendor\_\*** for apple ... windows logical indicating if the given vendor supports the emoji

keywords vector of keywords

keywords vector of aliases

# <span id="page-4-0"></span>emoji\_count 5

# Details

The levels of qualified have the following meaining

- component: an Emoji\_Component, excluding Regional\_Indicators, ASCII, and non-Emoji.
- fully-qualified: a fully-qualified emoji (see ED-18 in UTS #51), excluding Emoji\_Component
- minimally-qualified: a minimally-qualified emoji (see ED-18a in UTS #51)
- unqualified: a unqualified emoji (See ED-19 in UTS #51)

#### Source

[Unicode® Full Emoji Charts v15.0](https://www.unicode.org/emoji/charts-15.0/full-emoji-list.html) [Unicode® Emoji Charts v15.0](https://www.unicode.org/emoji/charts-15.0/emoji-list.html) [Unicode® Emoji Ordering, v15.0](https://www.unicode.org/emoji/charts/emoji-ordering.txt) <https://github.com/github/gemoji> <https://github.com/muan/emojilib>

# See Also

emoji\_name emoji\_keyword

emoji\_count *Count the number of emojis in a string*

# Description

Vectorised over string

# Usage

emoji\_count(string)

#### Arguments

string Input vector

#### Value

An integer vector

#### See Also

[stringr::str\\_count\(\)](#page-0-0)

# Examples

```
string <- paste(c(letters[1:4], emoji_name[1:6]), collapse = " ")
emoji_count(string)
emoji_count(emoji_name[1:6])
```
emoji\_detect *Detect the presence or absence of emojis in a string*

# Description

Vectorised over string

# Usage

```
emoji_detect(string, negate = FALSE)
```
# Arguments

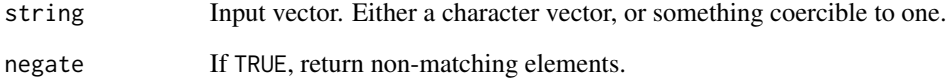

# Value

A logical vector

# See Also

[stringr::str\\_detect\(\)](#page-0-0)

```
string <- c(letters[1:4], emoji_name[1:6])
emoji_detect(string)
```
<span id="page-5-0"></span>

<span id="page-6-0"></span>emoji\_extract *Extract emojis from a string*

# Description

vectorised over string

#### Usage

```
emoji_extract(string)
```

```
emoji_extract_all(string, simplify = FALSE)
```
# Arguments

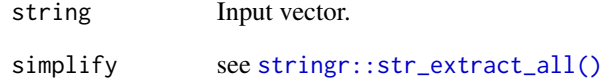

#### Value

A character vector

# See Also

[stringr::str\\_extract\(\)](#page-0-0) and [stringr::str\\_extract\\_all\(\)](#page-0-0)

```
chars <- c(letters[1:4], emoji_name[1:6])
set.seed(1234)
strings <- lapply(1:10, function(x) paste(sample(chars, x), collapse = ""))
extracts <- emoji_extract(strings)
all_extracts <- emoji_extract_all(strings)
```
<span id="page-7-0"></span>

This function will look in emoji\_keyword to report back the given emojis.

# Usage

emoji\_find(keyword)

#### Arguments

keyword Character, Emoji keyword.

# Examples

```
emoji_find("happy")
emoji_find("cat")
emoji_find("family")
```
emoji\_fix *Turn emojis into qualified emojis*

#### Description

Some emojis can be written in multiple different ways either as fully-qualified, minimally-qualified, or unqualified. emoji\_fix() will take any emoji and return the fully-qualified version of that emoji.

# Usage

emoji\_fix(x)

#### Arguments

x Characters, vector of emojis.

# Details

This function is vectorized.

#### Value

vector of fully-qualified emojis

# <span id="page-8-0"></span>emoji\_glue 9

# Examples

```
unqualified_ind <- which(emojis$qualified == "unqualified")[1:10]
unqualified <- emojis$emoji[unqualified_ind]
```

```
unqualified
emoji_fix(unqualified)
```
emoji\_glue *Glue Interpolation for Emojis*

#### Description

Combine the power of glue::glue and emoji().

#### Usage

emoji\_glue(..., .envir = parent.frame())

# Arguments

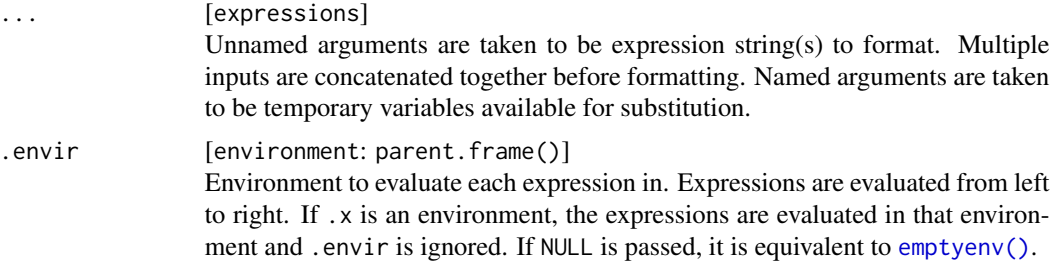

# Details

emoji\_glue() behaves in much the same way a lot of messaging apps work. Anything inside a pair of : will be interpolated into an emoji. You can think of emoji\_glue() as being a shorthand for glue("I love {emoji('taco')}s").

Block ending with \* will be collapsed.

#### Value

a glue::glue() string.

```
emoji_glue("I love :taco:s")
emoji_glue("one :heart:")
emoji_glue("many :heart*:")
```
<span id="page-9-0"></span>emoji\_keyword *Emoji Keywords*

# Description

This list contains information about which emojis are contained in which keywords.

#### Usage

emoji\_keyword

# Format

named list of characters with 6878 elements

# Source

[Unicode® Full Emoji Charts v15.0](https://www.unicode.org/emoji/charts-15.0/full-emoji-list.html) [Unicode® Emoji Charts v15.0](https://www.unicode.org/emoji/charts-15.0/emoji-list.html) [Unicode® Emoji Ordering, v15.0](https://www.unicode.org/emoji/charts/emoji-ordering.txt) <https://github.com/github/gemoji> <https://github.com/muan/emojilib>

#### See Also

emojis emoji\_name

emoji\_locate *Locate the position of emojis in a string*

# Description

Vectorised over string

#### Usage

```
emoji_locate(string)
```
emoji\_locate\_all(string)

# Arguments

string Input vector

# <span id="page-10-0"></span>emoji\_match 11

# Value

For emoji\_locate an integer matrix, for emoji\_locate\_all a list of integer matrices

# Examples

```
string <- paste(c(letters[1:4], emoji_name[1:6]), collapse = " ")
```
emoji\_locate(string)

emoji\_locate\_all(string)

emoji\_match *Extract matched emojis from a string*

# Description

Vectorized over string

#### Usage

emoji\_match(string)

emoji\_match\_all(string)

# Arguments

string Input vector

#### Value

see [stringr::str\\_match\(\)](#page-0-0)

#### See Also

[stringr::str\\_match](#page-0-0)

# Examples

```
chars <- c(letters[1:4], emoji_name[1:6])
```

```
set.seed(1234)
```
strings <- lapply(1:10, function(x) paste(sample(chars, x), collapse = ""))

```
extracts <- emoji_match(strings)
```
extracts <- emoji\_match\_all(strings)

<span id="page-11-1"></span><span id="page-11-0"></span>emoji\_modifiers *Emoji Modifiers*

#### Description

This data set contains all the emojis with modifiers, their unmodified version as well as a list of the the modifiers.

# Usage

emoji\_modifiers

# Format

tibble with 3 columns and nrow(emoji\_modifiers) rows

emoji\_modifiers character representation of the emoji with modifiers emoji character representation of the emoji without modifiers modifiers list of modifiers

#### Source

[Unicode® Full Emoji Charts v15.0](https://www.unicode.org/emoji/charts-15.0/full-emoji-list.html) [Unicode® Emoji Charts v15.0](https://www.unicode.org/emoji/charts-15.0/emoji-list.html) [Unicode® Emoji Ordering, v15.0](https://www.unicode.org/emoji/charts/emoji-ordering.txt) <https://github.com/github/gemoji> <https://github.com/muan/emojilib>

#### See Also

emojis emoji\_name

emoji\_modifier\_extract

*Extract Modifiers from Emojis*

# Description

Extract Modifiers from Emojis

#### Usage

emoji\_modifier\_extract(x)

#### <span id="page-12-0"></span>Arguments

x Characters, vector of emojis.

## Details

This function is vectorized. See [emoji\\_modifiers](#page-11-1) for full list of modified emojis and their unmodified state.

# Value

list of character vectors.

#### Examples

```
waving_hands <- emojis$emoji[grepl("waving hand", emojis$name)]
waving_hands
emoji_modifier_extract(waving_hands)
set.seed(1234)
emoji_sample <- sample(emojis$emoji, 10)
emoji_sample
emoji_modifier_extract(emoji_sample)
```
emoji\_modifier\_remove *Remove Modifiers from Emojis*

# Description

Remove Modifiers from Emojis

#### Usage

```
emoji_modifier_remove(x)
```
#### Arguments

x Characters, vector of emojis.

# Details

This function is vectorized. See [emoji\\_modifiers](#page-11-1) for full list of modified emojis and their unmodified state.

#### Value

character vector, single emojis will be replaced with un-modified if possible.

#### Examples

```
waving_hands <- emojis$emoji[grepl("waving hand", emojis$name)]
waving_hands
emoji_modifier_remove(waving_hands)
set.seed(1234)
emoji_sample <- sample(emojis$emoji, 10)
emoji_sample
emoji_modifier_remove(emoji_sample)
```
emoji\_name *Emoji Names*

#### Description

This vector is a named vector of emojis, where then names are unique descriptive identifiers for the emojis. This vector is well suited to be used as a tool to replace emojis with natural language descriptions.

#### Usage

emoji\_name

#### Format

named character vector with 4538 elements

# Details

Some emojis will appear multiple times since they have multiple names associated with them. Such as "grinning" and "grinning\_face" leading to the same emoji.

#### Source

[Unicode® Full Emoji Charts v15.0](https://www.unicode.org/emoji/charts-15.0/full-emoji-list.html) [Unicode® Emoji Charts v15.0](https://www.unicode.org/emoji/charts-15.0/emoji-list.html) [Unicode® Emoji Ordering, v15.0](https://www.unicode.org/emoji/charts/emoji-ordering.txt) <https://github.com/github/gemoji> <https://github.com/muan/emojilib>

#### See Also

emojis emoji\_keyword

<span id="page-13-0"></span>

<span id="page-14-0"></span>

Summarise your p-values with emoji

#### Usage

```
emoji_p(
  x,
 names = c("laughing", "joy", "grin", "smile", "thinking", "poop"),
 cutpoints = c(1e-05, 0.001, 0.01, 0.05, 0.1),
  legend = FALSE
\lambda
```
#### Arguments

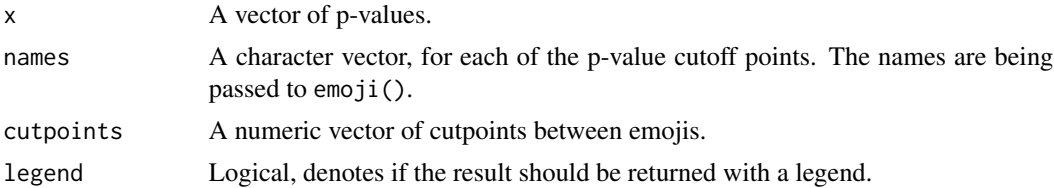

## Details

This function is vectorized. The input cutpoints must be 1 shorter than the names input. The input cutpoints should not include 0 or 1 and be in accending order.

```
set.seed(1234)
emoji_p(1)
emoji_p(0.1)
emoji_p(0.05)
emoji_p(0.01)
emoji_p(1e-6)
emoji_p(0.01, legend = TRUE)
emoji_p(rbeta(50, 2, 5))
emoji_p(
 runif(100, 0, 0.1),
  names = c("flexed biceps", "hundred points", "thumbs down", "thumbs up"),
  cutpoints = c(0.001, 0.01, 0.05)
\mathcal{L}
```
<span id="page-15-0"></span>

Vectorised over string and replacement

# Usage

emoji\_replace(string, replacement)

emoji\_replace\_all(string, replacement)

# Arguments

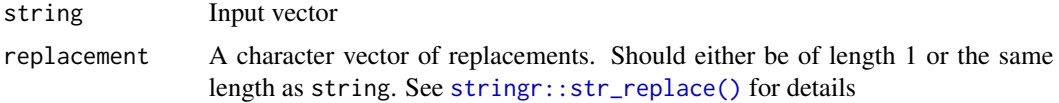

# Value

A character vector

# Examples

```
emoji_replace(emoji_name[1], "_emoji_")
string <- paste(c(letters[1:4], emoji_name[1:6]), collapse = " ")
emoji_replace_all(emoji_name[1:6], "_emoji_")
```
emoji\_rx *A regular expression to catch all emojis*

# Description

This regex will capture all fully-qualified and minimally-qualified emojis.

# Usage

emoji\_rx

# Format

character vector

<span id="page-16-0"></span>emoji\_subset 17

# Source

[https://www.unicode.org/reports/tr51/#emoji\\_data](https://www.unicode.org/reports/tr51/#emoji_data)

emoji\_subset *Keep strings containing an emoji, or find positions*

# Description

Keep strings containing an emoji, or find positions

#### Usage

```
emoji_subset(string, negate = FALSE)
```
emoji\_which(string, negate = FALSE)

# Arguments

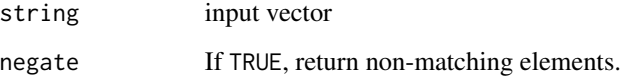

# Value

A character vector

# See Also

[stringr::str\\_subset\(\)](#page-0-0)

```
string <- c(letters[1:4], emoji_name[1:6])
```

```
emoji_subset(string) == emoji_name[1:6]
emoji_subset(string, negate = TRUE)
emoji_which(string)
```
<span id="page-17-0"></span>

Insert Flag Emojis

## Usage

flag(name, return\_key = FALSE)

# Arguments

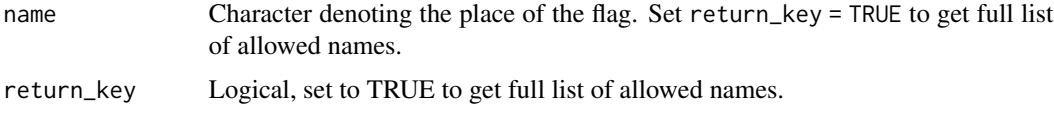

# Details

This function is vectorized. The input is being normalized before matching which will hopefully lead to lower friction and easier matching. Punctuation is being removed and case is not taken into consideration when matching. You can run flag(return\_key = TRUE) to get full list of allowed names.

#### Value

Character vector of emojis.

### Examples

flag(c("Vietnam", "Greenland", "Estonia", "Denmark", "united states"))

flag(c("US Virgin Islands", "U.S. Virgin Islands", "u.s. virgin islands"))

keycap *Keycap emoji sequence*

# Description

Keycap emoji sequence

#### Usage

keycap(x)

#### <span id="page-18-0"></span>medal and the contract of the contract of the contract of the contract of the contract of the contract of the contract of the contract of the contract of the contract of the contract of the contract of the contract of the

# Arguments

x character, must be a number between 0 and 10, "#", or "\*".

# Details

This function is vectorized.

# Value

a keycap version of x

#### Examples

keycap(6) keycap('#')

keycap(1:10)

# medal *Insert medal emojis*

# Description

Insert medal emojis

# Usage

medal(place)

# Arguments

place Character denoting the place of the medal. See details for allowed names.

# Details

This function is vectorized. There are a 1st, 2nd and 3rd place medals and allowed names are listed below. Note that matches are made without case.

- 1st place medal"1", "1st", or "gold"
- 2nd place medal"2", "2nd", or "silver"
- 3rd place medal"3", "3rd", or "bronze"

#@return Character vector of emojis.

#### Examples

medal(1:3)

medal("gold") medal("Gold")

<span id="page-19-0"></span>

Insert Moon Phase Emoji

# Usage

moon(date, day = day\_in\_synodic\_cycle(date))

# Arguments

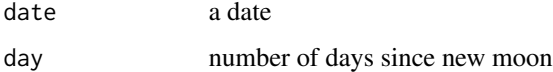

#### Details

This function is vectorized. If not supplied, day is calculated using the approximation of [day\\_in\\_synodic\\_cycle,](#page-0-0) i.e the number of days since a known new moon modulo 29.530588853 days.

#### Value

a moon emoji

# Examples

```
moon(Sys.Date())
```

```
january <- as.Date("2021-01-01") + 0:30
moon(january)
```
shape *Insert Arrow emojis*

# Description

Insert Arrow emojis

#### Usage

shape(color, type)

# <span id="page-20-0"></span>Arguments

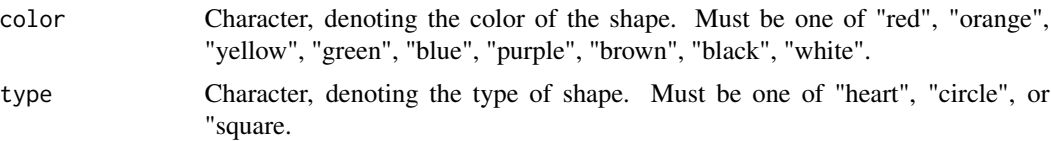

# Details

This function is vectorized.

#@return Character vector of emojis.

# Examples

```
shape("yellow", "heart")
shape("yellow", c("heart", "circle", "square"))
shape(color = c("red", "orange", "yellow", "green", "blue",
                 "purple", "brown", "black", "white"),
      type = "circle")
outer(
  c("red", "orange", "yellow", "green", "blue",
    "purple", "brown", "black", "white"),
  c("heart", "circle", "square"),
  shape
\mathcal{L}
```
zoo *Random Animals*

#### Description

This function returns random animals emojis.

# Usage

zoo(size, replace = FALSE)

#### Arguments

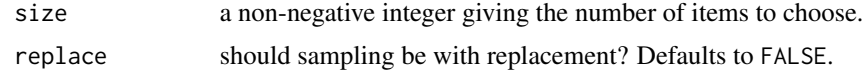

# Value

Character vector of animal emojis.

# Examples

set.seed(1234)

zoo(1)

zoo(10)

# <span id="page-22-0"></span>Index

∗ datasets emoji\_keyword, [10](#page-9-0) emoji\_modifiers, [12](#page-11-0) emoji\_name, [14](#page-13-0) emoji\_rx, [16](#page-15-0) emojis, [4](#page-3-0) arrow, [2](#page-1-0) clock, [3](#page-2-0) day\_in\_synodic\_cycle, *[20](#page-19-0)* emoji, [3](#page-2-0) emoji\_count, [5](#page-4-0) emoji\_detect, [6](#page-5-0) emoji\_extract, [7](#page-6-0) emoji\_extract\_all *(*emoji\_extract*)*, [7](#page-6-0) emoji\_find, [8](#page-7-0) emoji\_fix, [8](#page-7-0) emoji\_glue, [9](#page-8-0) emoji\_keyword, [10](#page-9-0) emoji\_locate, [10](#page-9-0) emoji\_locate\_all *(*emoji\_locate*)*, [10](#page-9-0) emoji\_match, [11](#page-10-0) emoji\_match\_all *(*emoji\_match*)*, [11](#page-10-0) emoji\_modifier\_extract, [12](#page-11-0) emoji\_modifier\_remove, [13](#page-12-0) emoji\_modifiers, [12,](#page-11-0) *[13](#page-12-0)* emoji\_name, [14](#page-13-0) emoji\_p, [15](#page-14-0) emoji\_replace, [16](#page-15-0) emoji\_replace\_all *(*emoji\_replace*)*, [16](#page-15-0) emoji\_rx, [16](#page-15-0) emoji\_subset, [17](#page-16-0) emoji\_which *(*emoji\_subset*)*, [17](#page-16-0) emojis, [4](#page-3-0) emptyenv(), *[9](#page-8-0)*

```
keycap, 18
medal, 19
moon, 20
shape, 20
stringr::str_count(), 5
stringr::str_detect(), 6
stringr::str_extract(), 7
stringr::str_extract_all(), 7
stringr::str_match, 11
stringr::str_match(), 11
stringr::str_replace(), 16
stringr::str_subset(), 17
```
zoo, [21](#page-20-0)

flag, [18](#page-17-0)